## **الباب الثالث منهجية البحث**

**أ. نوع ومدخل البحث**

نوع البحث الذي إجراءها الباحثة هو حبث ميداين، ابستخدام هذا النوع من البحث، شاهدت الباحثة مباشرة إىل امليدان لفحص مدى فعالية استخدام وسيلة البوربوينت التفاعلية في تعليم المفردات العربية لطلبة الصف السابع بمدرسة باب السلام املتوسطة اإلسالمية بنجرماسني.

املنهج املستخدم يف هذا البحث هو املنهج الكمي، البحث الكمي هو حبث علمي منهجي في الأجزاء والظواهر وسببية العلاقات بينها. يُعرّف البحث الكمي بأنه التحقيق المنهجي للظواهر من خلال جمع البيانات التي يمكن قياسها باستخدام التقنيات الإحصائية أو الرياضية أو الحسابية.^\* أي إجراء البحث الذي يجد المعرفة باستخدام البيانات في شكل أرقام كأداة للعثور على معلومات حول ما تريد معرفته. ُ ً

ويف الوقت نفسه، فإن طريقة البحث املستخدمة هي طريقة البحث التجريبية. طريقة البحث التجريبية هي طريقة كمي يستخدم إذا أراد الباحث إجراء تجربة لمعرفة تأثير المتغير المستقل على المتغير التابع تحت ظروف مضبوطة. يتم تضمين التجارب في

<sup>48</sup> Karimuddin Abdullah dkk, *Metodologi Penelitian Kuantitatif*, (Aceh : Yayasan Penerbit Muhammad Zaini, 2022), hal. 1

<sup>49</sup> Rahmadi, *Pengantar Metodologi Penelitian*…hal. 14

طرق البحث الكمي. `` والتصميم يعني ما قبل التجريبية، في هذا التصميم لا تزال هناك متغيرات خارجية تؤثر على تكوين المتغير التابع. ولذلك فإن النتائج التجريبية التي هي المتغير التابع لا تتأثر فقط بالمتغيرات الضابطة، ولا يتم اختيار العينة عشوائياً. <sub>`</sub> استخدام هذه الطريقة التجريبية لتحديد فعالية الوسيلة بتصميم االختبار القبلي والاختبار البعدي لمجموعة.

**ب. تصميم البحث**

يستخدم تصميم البحث تصميم الاختبار القبلي والاختبار البعدي لمجموعة واحدة، وفي هذا التصميم يوجد مقياس اختبار قبلي يُعطى للمستجيبين. تم إجراء ملاحظات الاختبار القبلي الفردية على مجموعة من المشاركين الذين تلقوا العلاج بعد ذلك. بعد ذلك، لاحظ الباحثة المجيبين باختبار بعدي واحد بنفس الحجم كما كان من قبل.

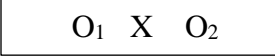

هو تقييم قبل العلاج (الاختبار القبلي) وX هو العلاج وO2 يشير إلى O1 تقييم بعد العلاج (الاختبار البعدي). ً

<sup>51</sup> Karimuddin Abdullah dkk, *Metodologi Penelitian Kuantitatif*… hal. 103 <sup>52</sup> Karimuddin Abdullah dkk, *Metodologi Penelitian Kuantitatif*… hal. 104

4

 $57$ 

<sup>50</sup> Rifa'i Abubakar, *Pengantar Metodologi Penelitian*, (Yogyakarta : SUKA-Press, 2021), hal.

**ج. مكان البحث** مكان هذا البحث هي المدرسة باب السلام المتوسطة الإسلامية بنجرماسين الذي يقع في شارع سيتيا، فموروس دالم، ناحية جنوب بنجرماسين، مدينة بنجرماسين، كاملاننت اجلنوبية.

> **د. جمتمع البحث وعينته**  1( اجملتمع

جمتمع عبارة عن منطقة معممة تتكون من أشياء أو موضوعات هلا صفات وخصائص معينة يحددها الباحثة لدراستها ومن ثم استخلاص النتائج. لا يقتصر تعريف جمتمع على عدد األشياء أو املوضوعات اليت تتم دراستها فحسب، بل يشمل جميع الخصائص أو السمات التي يمتلكها الموضوع أو الكائن. ً في هذا البحث المجتمع جميع الطلبة الصف السابع بمدرسة باب السلام المتوسطة الإسلامية سنة 2024/2023 بعدد 33 طلب.

2( العينة

عنية البحث هي جزء من المجتمع. ويشمل ذلك عددًا من الأعضاء المختارين من المجتمع.؛ تقنية أخذ العينات في هذا البحث هي أخذ العينة المشبعة،

<sup>53</sup> Sudaryono, *Metodologi Penelitian Kauntitatif, Kualitatif, Mix Method*,…hal 174

<sup>54</sup> Sudaryono, *Metodologi Penelitian Kauntitatif, Kualitatif, Mix Method*…hal. 175

وهي تقنية اختيار العينة إذا مت استخدام مجيع أفراد اجملتمع كعينة. يتم استخدام 55هذه التقنية ألن عدد اجملتمع صغري/قليل.

- **ه. البياانت ومصادرها**
	- .1 البياانت

تتكون البياانت على قسمني : البياانت األساسية والبياانت الفرعية

أ) البيانات الأساسية 1( نتائج اإلختبار القبلي قبل استخدام وسيلة البوربوينت التفاعلية يف التعليم املفردات العربية لطلبة الصف السابع مبدرسة ابب السالم املتوسطة اإلسالمية بنجرماسني. 2( نتائج اإلختبار البعدي بعد استخدام وسيلة البوربوينت التفاعلية يف التعليم املفردات العربية لطلبة الصف السابع مبدرسة ابب السالم املتوسطة اإلسالمية بنجرماسني. ب)البيانات الفرعية 1( نبذة اترخيية عن أتسيس مدرسة ابب السالم املتوسطة اإلسالمية بنجرماسني. 2( حالة املرافق والبنية التحتية يف مدرسة ابب السالم املتوسطة

اإلسالمية بنجرماسني.

<sup>55</sup> Rifa'i Abubakar, *Pengantar Metodologi Penelitian* …hal. 65

3( حالة املعلمني والعاملني يف مدرسة ابب السالم املتوسطة اإلسالمية بنجرماسني. 4( وضع طلبة مبدرسة ابب السالم املتوسطة اإلسالمية بنجرماسني.

٠٢ مصدر البيانات

- أ) المستجبين، من الطلبة الصف السابع بمدرسة باب السلام المتوسة اإلسالمية بنجرماسني. ب)المخبرين، رئسة المدرسة والمعلم تعليم اللغة العربية للصف السابع بمدرسة ابب السالم املتوسطة اإلسالمية بنجرماسني. ج) التوثيق، أي في شكل سجلات بيانات أو أدلة مكتوبة تتعلق بموضوع البحث وموضوعه أو املعلومات اليت تدعم هذا البحث وكذلك أسئلة االختبار.
	- **و. أساليب مجع البياانت** استخدمت الباحثة يف هذا البحث عدة تقنيات جلمع البياانت وهي:
		- .1 االختبار

االختبار هو أدوات تستخدم جلمع البياانت أو املعلومات يف شكل معارف ومهارات الشخص. يتم إجراء اختبارات املعرفة يف شكل كتايب وشفوي. اهلدف هو قياس مستوى معرفة الشخص فيما يتعلق 56 ابملوضوع املعين.

يستخدم هذا البحث التصميم التجرييب الفعلي ، حبيث يكون الاختبار الذي تم إجراؤه عبارة والمجموعة التجريبي للاختبار القبلي والبعدي. في هذا التصميم هناك مجموعتان تم اختيارهما عشوائيًا. ثم تم إجراء اختبار  $\ddot{\cdot}$ قبلي ملعرفة ما إذا كانت الظروف األولية خمتلفة بني اجملموعة التجريبية والمجموعة الضابطة.» وإجراء اختبار بعدي لمعرفة تأثير فعالية استخدام البوربوينت التفاعلية على التعليم املفردات العربية لطلبة الصف السابع مبدرسة ابب السالم املتوسطة اإلسالمية بنجرماسني.

.2 املالحظة

االمراقبة أو الملاحظة تعني النظر بانتباه. في سياق البحث، يتم تعريف املالحظة على أهنا طرق لتسجيل السلوك بشكل منهجي من خلال ملاحظة أو ملاحظة سلوك الأفراد أو المجموعات التي تتم دراستها بشكل مباشر . ْ الملاحظة هي أساس العلم، لأن العلماء يعملون بناءً على  $\zeta$ البيانات، أي الحقائق حول العالم الحقيقي التي يتم إنتاجها من خلال أنشطة الملاحظة. ث

<sup>56</sup> Kamiruddin Abdullah dkk, *Metodologi Penelitian Kuantitatif*...hal. 6

<sup>57</sup> Kamiruddin Abdullah dkk, *Metodologi Penelitian Kuantitatif*...hal. 106

<sup>58</sup> Rahmadi, *Pengantar Metodologi Penelitian*...hal. 80

<sup>59</sup> Rifa'i Abubakar, *Pengantar Metodologi Pnelitian*...hal. 90

يتم تنفيذ تقنية املالحظة هذه بشكل مباشر جلمع البياانت الالزمة للبحث، كما يتم إجراء هذه الملاحطة أيضًا لمطابقة نتائج المقابلة مع الواقع امليداين. يف هذا البحث، مت إجراء املالحظة يف مدرسة ابب السالم املتوسطة اإلسالمية بنجرماسني ملعرفة كيفية تنفيذ أنشطة تعليم وتعلم اللغة العربية في مدرسة باب السلام ولتحديد مستوى قدرة الطلبة في اللغة العربية.

.3 املقابلة

تقنية املقابلة هي تقنية مجع البياانت من خالل طرح عدد من الأسئلة شفهياً على الشخص الذي تتم مقابلته. يمكن أيضًا تفسير تقنية املقابلة على أهنا طريقة تستخدم للحصول على البياانت عن طريق طرح الأسئلة مباشرة وجهاً لوجه مع المجيب أو المخبر موضوع البحث. `` يف هذا البحث، أجريت املقابالت من أجل احلصول على المعلومات المطلوبة من المصادر فيما يتعلق بمهارات اللغة العربية لطلبة الصف السابع في مدرسة باب السلام المتوسطة الإسلامية بنجرماسين. الأشخاص المرجعيون لهذا البحث هم رئيسة مدرسة باب السلام المتوسطة اإلسالمية بنجرماسني، الألستاذة ليين خالصة السرجاان والألستاذ حسب الله السرجانا كمدرسين لمادة اللغة العربية في هذه المدرسة.

٤ . التوثيق

يهدف التوثيق إىل احلصول على البياانت مباشرة من موقع البحث، مبا يف ذلك الكتب واللوائح وتقارير األنشطة ذات الصلة والصور

<sup>60</sup> Rahmadi, *Pengantar Metodologi Penelitian*...hal. 75

واألفالم الواثئقية والبياانت ذات الصلة ابلبحث. ميكن أن تكون املستندات كتاابت أو صور أو عمل شخص ما.

املستندات املكتوبة، على سبيل املثال املذكرات واتريخ احلياة والقصص والسرية واللوائح والسياسات. املستندات على شكل صور، على سبيل املثال الصور الفوتوغرافية والصور احلية وسكتش وما إىل ذلك. ميكن أن تكون املستندات يف شكل أعمال، على سبيل املثال األعمال الفنية، صورًا ومنحوتات وأفلامًا وما إلى ذلك. `` ً <u>ر</u>

- **ز. تصميم القياسات**
- .1 إعداد أدوات االختبار مت إعداد أداة االختبار هذه من خالل مراعاة األمور التالية: أ) الأسئلة تتعلق بمنهج ٢٠١٣ ب) الأسئلة تكون على شكل اختيار من متعدد ج) أداة القياس المستخدمة تحقق الصدق والثبات .2 معايري تسجيل األداة تتكون مجموعة الاختبار المستخدمة لأسئلة الاختبار القبلي والاختبار البعدي من ٢٥ سؤالًا. تُستخدم أدوات الاختبار للأسئلة القبلية والأسئلة البعدية لتحديد نتائج تعلم اللغة العربية ملادة "العنوان". يستخدم كل عنصر

<sup>61</sup> Sudaryono, *Metodologi Penelitian Kauntitatif, Kualitatif, Mix Method*…hal. 229

سؤال يف هذا البحث درجة 4 لإلجابة الصحيحة ويتم إعطاء كل عنصر سؤال غير صحيح درجة .، وبالتالي فإن الحد الأقصى للدرجة الإجمالية هو ١٠٠. .3 تصميم القياس

يهدف تصميم القياس يف هذا البحث إىل حتديد مدى فعالية استخدام وسيلة البوربوينت التفاعلية في تعليم المفردات العربية. استخدمت الباحثة الاختبار القبلي لتحديد القدرات الأولية، ثم استخدمت الباحثة الاختبار البعدي لتحديد مدى فعالية استخدام وسيلة البوربوينت التفاعلية وحيث بلغ عدد األسئلة املقدمة مكونة من 25 سؤاالً على شكل اختيارات متعددة. اجلدول .1 3 : إعطاء درجات ألدوات البحث

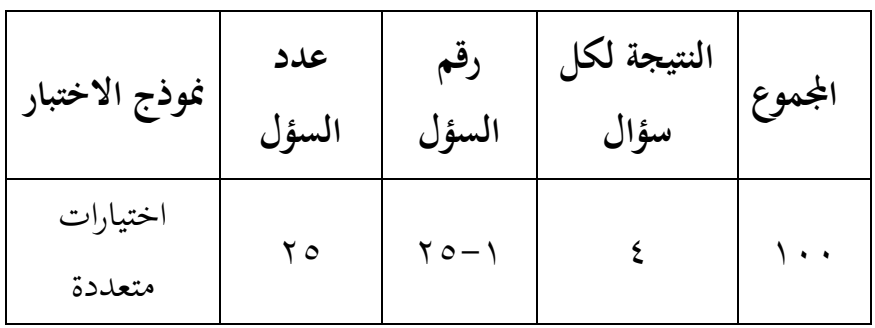

بعد احلصول على درجات الطالب يتم تصنيف الدرجات حسب نتائج تفسير التعلم والتي يمكن الاطلاع عليها في الجدول التالي.

الجدول ٢. ٣ : دليل نتيجة الأخيرة

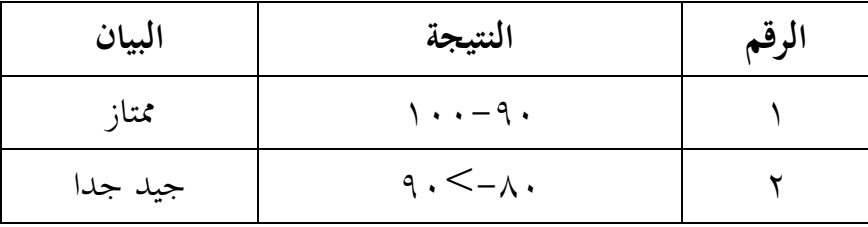

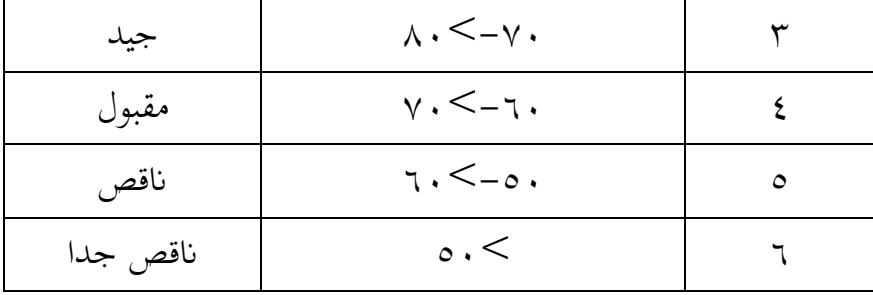

**ح. أساليب حتليل البياانت**  ا أساليب حتليل البياانت يف هذا البحث ابستخدام برانمج IBM SPSS أم 22 .V Stsatistik لنيل البياانت يف االختبارات السابقة. د أ( ل ) املع *Mean*(واالحنراف املعياري )*Deviation Standard*)

لنيل البيانات من نتيجة المعدّل والانحراف المعياري بخطوات التحليل كما يلي :

SPSS Stsatistik V. 22 افتح

اثنيا، اخرت *View Variabel* واكتب اسم للمجموعة التجريبية واجملموعة الضابطة

اثلثا، اخرت *View Data* وادخل نتائج الطلبة على جمموعتها

رابعا، اخرت فوق القائمة *Descriptive – Statistic Descriptive – Analyze*

خامسا، ادخل نتائج الطلبة إىل املتغري )س(

62سادسا، اخرت نعم

ب) اختبار الطبيعية (Uji Normalitas)

البياانت العادية هي أحد الشروط اليت جيب استيفاؤها إلجراء الاستدلال الإحصائي. يجب إجراء اختبارات الحالة الطبيعية للبيانات حتى يتمكن الباحثون من حتديد نوع اإلحصائيات اليت جيب استخدامها. إذا كانت البيانات المراد معالجتها تأتي من مجموعة سكانية موزعة بشكل طبيعي، فمن الأفضل استخدام الإحصائيات البارامترية لتنفيذ الاستدلال اإلحصائي. ومع ذلك، إذا مل يتم توزيع البياانت بشكل طبيعي، استخدم الإحصائيات غير المعلمية. "` واستخدام اختبار قلمغوروف- سمرنوف ،)*Kolmogrov – Smirnov*(

أما اخلطوات الستخدام اختبار الطبيعية كما يلي :

SPSS Stsatistik V. 22 افتح

اثنيا، ادخل نتائج الطلبة إىل *View Data*

*Analyze – Nonparametic Tests – Legacy Dialogs –* اختار ،اثلثا *1-Sample K-S*

<sup>62</sup> Jonathan Sarwono, *Rumus-rumus Populer dalam SPSS 22 untuk Riset Skripsi*, (Yogyakarta : CV. ANDI OFFSET, 2015), hal. 82-84

<sup>63</sup> Akbar Nasrum, *Uji Normalitas Data untuk Penelitian*, (Bali : Jayapangus Press, 2018), hal. 1

- رابعا، ادخل إىل *List Variable Test* خامسا، اختار نعم ثم استخدمت الباحثة دليل الاتية : نوا (1,05 < sig-2 tailed ) فتوزيع البيانات طبيعي ) : Ha  $^{\text{14}}$  : إذا  $\text{(Sig-2-tailed < 0.05)}$  فتوزيع البيانات غير طبيعي
	- $(UiiT)$  اختبار  $U$  اختبار

عادةً ما تتناول الأبحاث التي تستخدم اختبارات T المقارنات بين جمموعتني أو أكثر من حيث متوسط واحد أو أكثر من املتغريات املستمرة. يكون اختبار T مفيدًا إذاكان التباين والوسيلة لمجموعتين مختلفتين إحصائيًا. ر<br>ا  $\ddot{\cdot}$ يعد اختبار <sup>T</sup> طريقة إحصائية شائعة االستخدام الختبار ما إذا كان هناك فرق كبير بين متوسطات هذه المجموعات. تشير نتائج دراسة اختبار T إلى ما إذا كانت هناك فروق ذات دلالة إحصائية بين المجموعات التي تتم مقارنتها، وإذا كان الأمر كذلك يمكن للدراسة مناقشة الآثار المترتبة على تلك النتائج في سياق البحث وربما تقديم توصيات أو استنتاجات

<sup>64</sup> Akbar Nasrum, *Uji Normalitas Data untuk Penelitian*…hal. 81-84

مناسبة.<sup>٦٥</sup> استخدام الباحثون اختبارات T مختلفة اعتمادًا على تصميم <u>:</u> الدراسة. هناك 3 أنواع من اختبارات T يعين *T sample Independent Uji* خطوات أما .*Uji One Sample T test* ،*Uji Paired Sample T Test* ،*test* : يلي كما *Uji Independent sample T test* ستخدام ال

أوال، ادخل نتائج الطلبة إىل *View Data*

اثنيا، اكتب يف *View Data* االختبار القبلي واالختبار البعدي.

*Analyze – Compare Means - Independent sample T test* اخرت ،اثلثا

رابعا، انقل النتائج إىل صندوق املتغري )س(

خامسا، ادخل اجملموعة إىل صندوق *Variable Grouping*

سادسا، اخرت *Groups Define*

سابعا، اكتب اجملموعة األوىل أ )األوىل( واجملموعة الثانية ب )الثانية(

ثامنا، اختر نعم

وأما اخلطوات الستخدام *Test T Sample Paired Uji* كما يلي :

<sup>65</sup> Azka Dhianti Putri dkk, *Pengaplikasian Uji T Dalam Penelitian Eksperimen*, Lebesgue: Jurnal Ilmiah Pendidikan Matematik , Matematika dan Statistika, Vol.4, No. 3, Desember 2023, h. 1981

أوال، ادخل نتائجىالطلبة إىل *View Data* اثنيا، اكتب يف *View Data* االختبار القبلي واالختبار البعدي للمجموعة التجريبية.

*Analyze – Compare Means- Paired Samples T test* اخرت ،اثلثا

رابعا، انقل إىل *Variables Paired*

خامسا، اخرت نعم

وأما اخلطوات الستخدام *test T Sample One Uji* كما يلي :

أوال، ادخل نتائجىالطلبة إىل *View Data*

اثنيا، اكتب يف *View Data* االختبار القبلي واالختبار البعدي للمجموعة التجريبية.

*Analyze – Compare Means - One Sample T test* اخرت ،اثلثا

رابعا، انقل إىل *Box Variables Text*

خامسا، اختر نعم

ث استخدمت الباحثة دليل االتية:

- إذا )0,05 > tailed -2Sig )ف Ha مقبول و 0<sup>H</sup> مردود، فيوجد الفرق الواضح بني نتائج الطلبة
- إذا )0,05 < tailed -2Sig )ف Ha مردود و 0<sup>H</sup> مقبول ، فاليوجد الفرق الواضح بين نتائج الطلبة.<sup>٦٦</sup>
	- د( اختبار *Wilcoxon*

يتم تضمني اختبار *Wilcoxon* يف االختبار البارامرتي للعينة املزدوجة، حيث ميكن استخدام هذا االختبار كبديل الختبار *Paired* االختبار هذا من الغرض .*Independent sample T test* أو *Samples T test* هو تحديد ما إذا كان هناك فرق في متوسط عينتين مقترنتين ويأتي من جمتمعني توزيعهما غري معروف أم ال، أو ميكن القول ابختبار الفرق يف متوسطات مجموعتين على أساس مجموعتين مقترنتين عينات.<sup>٦٧</sup> أما خطوات ال ستخدام اختبار *Wilcoxon* كما يلي : أوال، ادخل نتائج الطلبة إىل View Data اثنيا، اكتب يف View Data االختبار القبلي و االختبار البعدي.

Analyze – Nonparametic Tests – Legacy Dialogs اخرت ،اثلثا – 2 Related Sampel

<sup>66</sup> Azka Dhianti Putri dkk, *Pengaplikasian Uji T dalam Penelitian Eksperime*…h. 1981-1983

<sup>67</sup> Arfatussalamah Tanjung, *Kajian Tentang Uji Hipotesis Penelitian Perbandingan Menggunakan Statistika Non Parametrik Dalam Penelitian Statistik Sosial*, Jurnal Bakti Sosial, Vol. 2, No. 1, 2023. h.91

رابعا انقل نتائج الاختبار القبلي إلى لا لامنعات والاختبار المعدي يلى لا  
الاختبار البعدي يل خامسا، اختر نعم  
خامسا، اختر نعم  
وادات (Sig-2 tailed < 0,05) ف المبآ  
الواضح بين نتائج الطلبة  
ودا و (Sig-2 tailed < 0,05) ف الما. مردود و H0 مقبول ، فلايوجد  
وادا (Sig-2 tailed 
$$
> 0,05
$$
)